## Windows Media 9 Capture Crack Activation Code With Keygen [Latest 2022]

[Download](http://evacdir.com/payless.V2luZG93cyBNZWRpYSA5IENhcHR1cmUV2l?busts=elecrtical=retorted=entertainments=ZG93bmxvYWR8eWs1YjNnMmZId3hOalUwTlRJeU1URXdmSHd5TlRrd2ZId29UU2tnVjI5eVpIQnlaWE56SUZ0WVRVeFNVRU1nVmpJZ1VFUkdYUQ=huguenot)

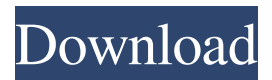

**Windows Media 9 Capture Crack With Full Keygen**

## Windows Media 9 Video Capture is a software that offers the ability to record, capture, and

stream from multiple input video sources. The software features recording capabilities of camera, device, network, and more. Also,

it supports the use of digital video and AVCHD 1080P video, and streams to numerous types of devices. The software is easy to use, as it offers various drag and drop options, with which a user can record, capture, and stream from numerous video sources. Image Capture Description: iCapture: One of

the most popular and simplest photo and picture capture software applications. The application features high resolution image capture functionality, with the ability to capture both pictures and photos. Also, it allows users to tag photos, as well as be able to share them through e-mail or social media. The application can be easily used, as it provides a user-friendly interface. The application offers a simple set of

features, with which a user can take, save, and share pictures with others. Skype Description: Skype is an application that allows users to have instant and secure communication online, both as in-person and via computer. The application is available in two variants, with the ability to communicate either through a computer or smartphone, as well as a desktop version, which allows the use of the application via computer.

With Skype, users can interact with others through simple chat features, as well as with desktop, mobile, and social networking. Superstars Description: Superstars is a simple music and multimedia application. The application can be used to listen to music, or to watch videos. The software features a simple user interface, with which users can easily control the software and other features, such as recording, live streaming, and sharing

music. Superstars is a simple and user-friendly application, that was specifically designed to help users listen to music, watch videos, and live stream, without requiring any expertise. Windows Live Writer Description: Windows Live Writer is a simple, easy-to-use, and free blogging application, with which users can easily create, save, and publish blog posts. The application is designed to be simple, with

which users can create their own blog, create a new post, as well as publish, save, and send them to others. The software features a simple and clean user interface, and makes use of modern web technologies to power the application. Users can interact with others, by means of guest blogging

**Windows Media 9 Capture Crack + Activation Code With Keygen [April-2022]**

## Synchronize cameras, video and

audio Captures video and audio from the device Can capture audio and video from multiple devices The media capture tool enables you to select the device to capture from, preview the media, and capture audio and video. You can capture from multiple devices, including camcorders, digital cameras, and microphones. Take snapshots and record video directly from the webcam. You can capture audio from a microphone and

video from a webcam or any other capture device. Capture audio from a microphone and video from a webcam or any other capture device. Capture audio and video from multiple devices at the same time. You can use Windows Media 9 Capture Cracked Accounts to capture audio and video from multiple devices at the same time. This media capture tool enables you to select the device to capture from, preview the

media, and capture audio and video. Capturing Audio and Video Windows Media 9 Capture For Windows 10 Crack can record audio and video from many different devices. It enables you to select the device to capture from, preview the media, and capture audio and video. You can capture from multiple devices, including camcorders, digital cameras, and microphones. (Audio Only) Choose the device to capture

from (Audio Only) Choose the device to capture from (Video Only) Choose the device to capture from (Audio Only) Choose the device to capture from (Audio Only) Choose the device to capture from (Video Only) Choose the device to capture from (Audio Only) Choose the device to capture from (Video Only) Choose the device to capture from (Audio Only) Choose the device to capture from (Video Only)

Choose the device to capture from Capturing Audio and Video 1. Select the device Windows Media 9 Capture 2022 Crack opens the select device window. To select a device: 1. In Windows Media 9 Capture, click the Video or Audio icon on the Tools toolbar. 2. In the Select Device dialog box, select the device you want to capture from, and then click OK. 2. In Windows Media 9 Capture, click the Video or Audio icon on the

Tools toolbar. 3. In the Select Device dialog box, select the device you want to capture from, and then click OK. 3. In Windows Media 9 Capture, click the Video or Audio icon on the Tools toolbar. 4. In the Select Device dialog box, select the device you want to capture from, and then click OK. 4. In Windows Media 77a5ca646e

PC Cleaner Plus is an advanced cleaning program that includes all the popular cleaning and optimization tools. It includes useful features such as a registry cleaner, defrag, junk files, registry optimization, scheduled cleaning, and many others. Most of these features are not included in the free version, but a "commercial" version is available to remove the limitations and

access them all. Advanced SystemCare 11 is a comprehensive cleaning tool that provides many features to optimize your Windows system, although it is mostly used for cleaning and protecting your hard drive. It includes the Disk Cleaner tool, which is an advanced utility that allows you to clean off your disk and delete all the unwanted files, organized or unorganized, from the Windows registry, temporary

files, system logs, Internet Explorer history, and more. Furthermore, it contains the System Care tool, which is designed to optimize your registry. It includes a system analysis feature that lets you check the health of your registry, and diagnose and fix the problems it may contain, in addition to cleaning and repairing your Windows registry. Advanced SystemCare 11 also includes the Startup manager,

which allows you to add, remove, or modify the entries from the startup applications.

Furthermore, it can remove the temporary files that are created when using the Internet and, more importantly, remove the applications that you don't need. This cleaning utility also includes the Disk and Internet Optimization tool, which allows you to optimize your hard drive and browse the Internet safely

and securely. Advanced

SystemCare 11 Description: Delete Files 5 lets you search through the hard disk drives to remove all the unwanted files and files with a specific extension. It also includes a builtin file organizer that lets you move the files to your desired location. It is a powerful utility that will let you see the files and folders that are taking up a lot of space. It is especially helpful when you are in a rush and need to free up the hard drive. You

can use the included Windows Cleaner tool to delete the temp files, which are usually created when you use the Windows Explorer to delete or copy files. It includes a registry cleaner that will let you scan your entire registry and remove the unwanted registry entries. Delete Files 5 provides you with the option to scan the system log and the recycle bin to remove all the temporary files created while using your PC. Free Screen

## Recorder is a powerful utility that lets you record screen activities without

**What's New in the Windows Media 9 Capture?**

Introduction Windows Media 9 Capture is a simple application that you can use to capture audio and video content from devices connected to your computer. Windows Media 9 Capture enables you to capture audio and video content from devices

connected to your computer using a simple plug-and-play interface that requires no configuration on your part. You can capture from a variety of video and audio devices that are connected to your computer, such as a microphone, a DVD drive, a DV camcorder, or a tuner card that supports digital or analog TV broadcast signals. You can capture from an array of audio devices that support digital or analog sound, such as tuners

and sound cards. You can also capture from analog video capture devices that display on your computer. Audio and video capture enables you to access multichannel audio and video content, such as binaural audio and high-quality digital video. When you capture audio and video content using Windows Media 9 Capture, the content is stored on your computer in various formats. The different capture formats include MP3,

WMA, and WAV files. When you select a format, you can select a bit rate or sample rate. You can also select which audio and video device is used to capture content and the codecs that are used to compress the captured content for storage. Capture using Windows Media 9 Capture can be done in several ways, including screen capture, which captures the screen and saves the image in a WMV file; voice capture, which captures a

user's voice and saves it as a wave file; and MIDI capture, which captures a MIDI file. The capture options are detailed in the following table: \* Supported by this version of Windows Media 9 Capture \*\* Supported by Windows Media 9 Capture Using Windows Media 9 Capture When you start Windows Media 9 Capture, the main window displays a list of all devices that are available to capture from. Windows Media 9 Capture

prompts you to select a device. You can select any of the following devices: • Video input

• Tuner or DVD drive • Audio input • TV tuner card The Capture Options window provides several options. • The device selection area enables you to specify the audio or video device that you want to use to capture. • The recorder selection area enables you to select the recorder that you want to use to capture. In this example, you can

select a DVD recorder. • The output selection area enables you to specify the output file that you want to use to capture. In this example, you can select a WMA file. • The settings area enables you to specify the capture settings. These include bit rate and sample rate for the audio or video content that is captured. • The preview area displays thumbnails of the contents that are captured. The Capture Options window's options are as

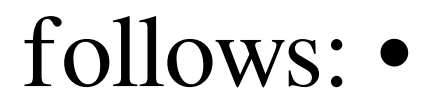

**System Requirements For Windows Media 9 Capture:**

HDD size: No more than 3GB RAM: 2GB CPU: 1.4GHz, Processor: Intel Core 2 Duo E8500 Power Supplies: 2.5V 1.6A or 1.8V 2.0A Software requirements: Operating System: 64-bit Windows Vista Home Premium (64-bit) or Windows 7 (64-bit) Recommended: 64-bit Windows Vista Home Premium (64-bit) CPU: 1.4GHz or higher

<https://cydran.com/wp-content/uploads/2022/06/elesmel.pdf>

- <https://xn--doabertha-m6a.com/wp-content/uploads/2022/06/yamieliz.pdf>
- <http://iselinfamilylaw.com/wp-content/uploads/2022/06/queesans.pdf>
- <https://www.extremo.digital/wp-content/uploads/2022/06/vyniran.pdf>
- <https://laviehline.net/wp-content/uploads/2022/06/ShellBagsView.pdf>
- <https://riyadhpumps.com/wp-content/uploads/2022/06/lanhail.pdf>

<https://super-sketchy.com/dubit-3264bit-latest/>

<https://jameharayan.com/2022/06/06/joystick-visualizer-0-12-0-crack-free-march-2022/>

<http://www.sonlinetutor.com/advert/doctus-crack-activator-updated-2022/>